## SAP ABAP table CRMISMCONT {SDOK: Table for Document Contents (Import/Export)}

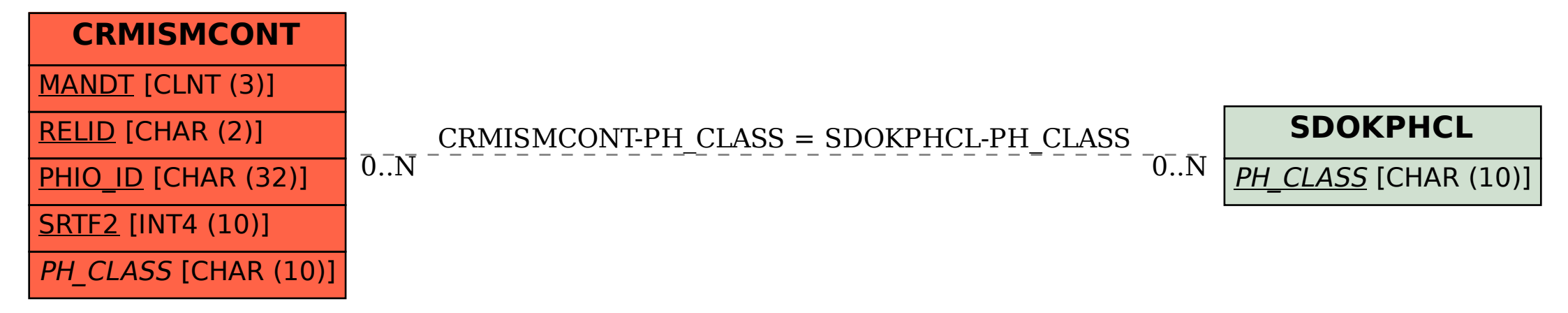